## **APPROFONDIMENTO: COME COSTRUIRE CURVE CLIMATICHE SEMPLIFICATE**

Per effettuare delle valutazioni energetiche, è possibile descrivere in modo efficace l'andamento delle temperature esterne di una specifica località attraverso grafici cumulativi. In tali grafici, le temperature esterne sono riportate sull'asse delle ascisse, mentre sull'asse delle ordinate è rappresentata la somma delle ore in cui, durante la stagione invernale, la temperatura raggiunge un determinato valore esterno.

Per semplificare il calcolo di tali grafici cumulativi, è possibile interpolare l'andamento reale mediante curve normali o gaussiane. Queste curve sono definite dall'equazione espressa nella formula A, caratterizzata da soli tre parametri che possono essere facilmente ottenuti dai dati climatici<br>medi della località considerata medi della località considerata.

$$
t = \frac{H}{\sigma \sqrt{2\pi}} \cdot e^{\left(\frac{(T_e - T_m)^2}{2\sigma^2}\right)}
$$
  
Formula A  

$$
\sigma = \frac{20 - T_p}{5}
$$
 
$$
T_m = \frac{GG}{g\,}
$$
  
Formula B  
Formula C

Dove:

 $\mathbf{e}^{\mathbf{e}}$ 

- $\bullet$   $t =$  ore cumulate in cui T=Te durante la stagione invernale
- Te = temperatura esterna per il quale si vuole effettuare il calcolo delle ore cumulate t.
- H = costante che rappresenta il totale delle ore di<br>• H = costante che rappresenta il totale delle ore di<br>• riscaldamento durante una stagione invernale. Questa riscaldamento durante una stagione invernale. Questa costante può essere calcolata moltiplicando i giorni di riscaldamento per 24 ore:  $H =$  giorni di riscaldamento  $\times$  24
- $\sigma$  = deviazione standard, che indica quanto è ampia  $\sigma$  = deviazione standard, che indica quanto è ampia<br>o stretta la distribuzione delle temperature. Calcolata mediante la formula B.
	- Tm = temperatura media della località, calcolabile tramite τητ = τοπηροιαται απιοαια della localita, calcolabile tramite<br>i gradi giorno della località (GG) e la durata della stagione di riscaldamento, secondo la formula C. ∙ .<br>ia della località, calcolabile tramite
	- Tp = temperatura di progetto ∙  $\frac{1}{2}$ a progetto

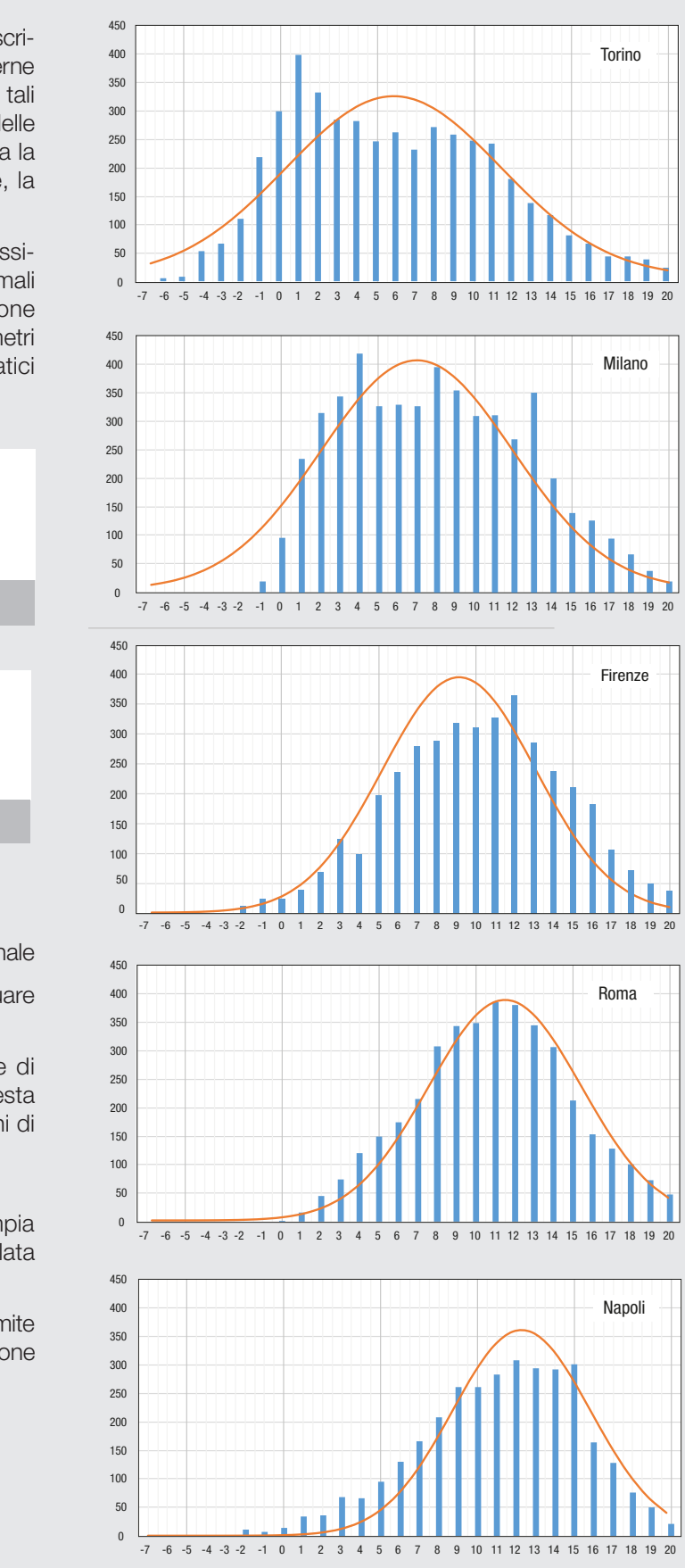

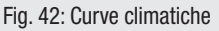

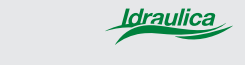